## **UNIT III - C++ PROGRAMMING ADVANCED FEATURES**

*Abstract class – Exception handling – Standard libraries - Generic Programming – templates – class template – function template – STL – containers – iterators – function adaptors – allocators – Parameterizing the class – File handling concepts.*

## **Abstract class.**

- o Class that contains at least one pure virtual function is known as abstract class.
- o Abstract classes cannot be instantiated, but can be subclassed.
- o Classes that are derived from abstract classes must implement pure virtual functions of the abstract class. The derived class are also known as *concrete* classes.

#include <iostream.h>

```
class shape // Abstract class
{
public:
       virtual void display() = 0;
};
class triangle : public shape // Concrete class
{
public:
       void display()
       {
              cout << "Triangle shape";
       }
};
class rectangle : public shape // Concrete class
{
public:
       void display()
       {
              cout << "Rectangle shape";
       }
};
int main()
{
       triangle t1;
       t1.display();
       rectangle r1;
       r1.display(); 
       return 0;
}
```
## **Exception**

- o Exceptions are runtime anomalies that a program may encounter while executing.
	- o *Synchronous* exceptions *out-of-range index*, *divide by zero*, etc., could be handled o *Asynchronous* exceptions such as keyboard interrupt are beyond user control.

## *control is transferred and handled.*

- o *C++* handles synchronous exception using keywords try, throwand catch.
- 1. Keyword tryis used to preface a block of statement that may throw exception.
- 2. When exception is detected, it is raised by a throwstatement in the tryblock.
- 3. Control is transferred to the catchblock, which handles the exception.

```
try
{
       throw exception
}
catch (type1 arg) { \}catch (type2 \ arg) { }
…
```
- o There can be multiple catch blocks for a try block. The catch block that matches the exception type is executed. Control is transferred after end of the last catch block.
- o If no catch block matches, then program is terminated with a call to exit()or abort()

#include <iostream.h>

```
const int max=5;
int main()
{
       int a, b, x;
       cout << "Enter values : ";
       \sin \gg a \gg b;
       try
        {
               if (b == 0)throw(b);
                 else
        }
                       cout << float(a)/b;
       catch(int i)
        {
               cout << "Divide by zero";
        }
       return 0;
}
```

```
stack operation using exception handling.
#include <iostream.h>
const int size = 3;
class mystack
{
       int st[size];
       int top;
public:
       class full { }; //exception class class empty { }; 
       //exception class mystack()
       {
               top = -1;}
       void push(int var)
        {
               if(top >= size-1)throw full(); //throw exception for stack full st[++top] = var;}
       int pop()
       {
               if(top < 0)
                      throw empty(); //throw exception for stack empty return st[top--];
       }
};
int main()
{
       mystack s1;
       try
       {
               s1.push(11); 
               s1.push(22); 
               s1.push(33);
               \text{cout} \ll \text{s1.pop}; cout
               << s1.pop(); cout <<s1.pop();
               cout << s1.pop(); // stack empty error
       }
       catch(mystack::full)
       {
               cout << "Exception: Stack Full";
       }
       catch(mystack::empty)
       {
               cout << "Exception: Stack Empty";
       }
       return 0;}
```
## **Generic Catch Block**

- o A catch block that handles all exceptions is known as generic catch.
- o The ellipsis argument matches any type of data.

```
catch(...)
{
}
```
## **Restrict Exceptions Thrown Out Of A Function**

- o A throwclause can be added to a function definition to restrict the exceptions thrown.
- o The following function test can throw only exceptions of type int, char or double.

```
void test() throw(int, char, double)
{
}
```
## *standard libraries.*

- o C++ libraries are broadly classified into two types.
- o *Standard Function Library* consisting of general-purpose, stand-alone functions inherited from
	- C. Some of them are:
		- o String and character handling
		- o Mathematical
		- o Date and time
		- o Dynamic allocation
- o *Object Oriented Class Library* which is a collection of classes and associated functions. Some

#### of them are:

- o Standard C++ I/O Classes
- o String Class
- o STL Container Classes, Algorithms, Function Objects, Iterators, Allocators
- o Exception Handling Classes

## **String Class**

o Standard C++ provides a new class called stringby including **<***string***>** header file. # include <string>

using namespace std;

- o The stringclass takes care of memory management, allows use of overloaded operators and provides a set of member functions
- o A string object can be defined by using default/parameterized/copy constructor

#### *List operators applicable to C++ string class.*

```
= + + = = = \frac{1}{2} < \leq \leq > \geq \frac{1}{2} \leq \geq
```
#### *List the functions applicable to the string class. Explain with an example.*

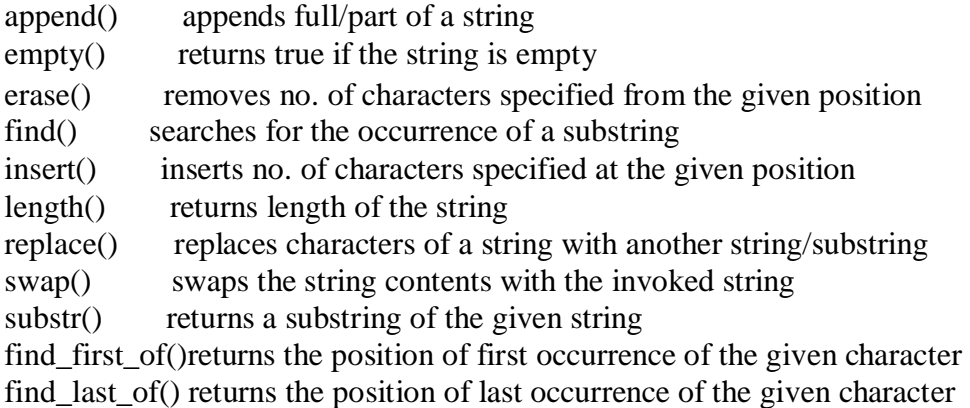

```
#include <iostream>
#include <string>
using namespace std;
```

```
int main()
{
       string s1("ANSI "),s2("Standard "),s3,s4;
       \sin >> 83; // C++
       s4 = s3;if (s3 == s4)cout << "Strings s3 and s4 are identical";
       s4 = s1 + s2 + s3;
       \text{cout} \ll \text{s4}; // ANSI Standard C++
       string s5 = "ISO";\text{cout} \ll s2.insert(0,s5); // ISO Standard
       cout << s2.append(s3); // ISO Standard C++ \text{out} <<s4.erase(7,3); // ANSI Stard C++ cout << s2.replace(0,4,s1);
       // ANSI Standard C++ s1.swap(s3);
       \text{cout} \ll s1 \ll s3; \qquad \qquad \text{/} \qquad \text{/} s1; C++ \qquad s3; ANSI
       cout << s2.substr(7,3); // and cout <<s2.find_first_of('a'); \frac{1}{7} for(int i=0; i<s2.length();
       i^{++})
               \text{cout} \ll \text{s2}[i];return 0;
```

```
}
```
## *generic programming*

- o Generic programming enables to define generic classes and functions. It is implemented in  $C_{++}$ 
	- using

templates .

- o Compiler uses the template to generate different instances through template parameters.
- o It improves programming efficiency and allows the programmer to defer more of the work to the compiler.

## *function template*

- o A generic function defines a set of operations that can be applied to various types of data.
- o The *type* of data that the function will operate upon is passed as a parameter.

```
o Function template avoids code redundancy among structurally similar families of
functions.
```
- o Compiler uses function template to generate version of the function that is needed.
- o A function that is an instance of a template is also called a template function.

```
template <class T>
returntype functionname(arguments)
{
```
- }
- o The templatekeyword indicates that a function template is defined.
- o The keyword classmeans generic type and parameter *T* is known as template argument, which can be substituted by any type.

#include <iostream.h>

```
template <class T> // Template function void arrange(T arr[],
int size)
{
      for(int i=0; i<size-1; i++)
      {
            for(int j=i+1; j<size; j++)
            \left\{ \right.if \text{arr}[i] > \text{arr}[j]{
                                 T temp;
                                 temp = arr[i];arr[i] = arr[i];arr[i] = temp;}
            }
      }
}
```
int main()

{

}

```
int x[6] = \{1, -4, 8, 0, 3, 5\};float y[6] = \{2.2, -0.4, 3.5, 1.9, 2.7, 0.7\};
char z[7] = \{T' \in [d', i', a', n']\};arrange(x,
6); 
arrange(y,
6); 
arrange(z,
6);
cout << "Sorted Arrays \n Int \t Float \t Char \n";
for (int i=0; i < 6; i++)
        cout << x[i] << "t" << y[i] << "t" << z[i] << "n";retur
n 0;
```
o For each call, the compiler generates the complete function, replacing the type parameter with the argument type (int/float/char).

## **Class Template**

- o Like generic functions, generic classes can be created.
- o A generic class that defines algorithms used by that class and the actual type of the data being manipulated will be specified as a parameter when objects of that class are created.
- o Class templates are used for data storage (container) classes. Class templates are also called parameterized types.

```
template <classT>
class
{
   member of type T
};
```
o Classes are instantiated by defining an object using the template argument. A class created from a class template is called template class.

*classname* <*type*>*objectname*;

o Member functions of a class template are defined externally as function templates.

```
template <classT>
returntype classname <T>::functionname (arguments)
{
}
```

```
#include <iostream.h>
const int size = 5;
template <class T>
class mystack
{
       T st[size];
       int top;
public:
       mystack()
        {
               top = -1;
        }
        void push(T var)
        {
               st[++top] = var;}
        T pop()
        {
               return st[top--];
        }
       bool empty()
        {
               if (top < 0)return true;
               else
                       return false;
        }
       bool full()
        \{if (top == size-1)
                       return true;
                 else
        }
};
                       return false;
int main()
{
        mystack <char>
s1;
//
Character Stack
        mystack \langle \text{int} \rangle s2; // Integer stack
        for (char x = a'; x < = e'; x + \frac{1}{2})
        {
               if (s1.full()cout << "Char Stack Full";
                 else
        }
                       s1.push(x);
```

```
while (!s1.empty())
         \text{cout} \ll \text{s1.pop};
return 0;
```
## *File Handling*

}

- o A file is a collection of related data stored on an auxiliary storage device.
- o In file I/O, *input* refers to reading from a file and *output* is writing contents to a file.
- o <fstream.h>must be included for file I/O.
	- $\bullet$   $C++$  provides the following classes for high-level file handling.

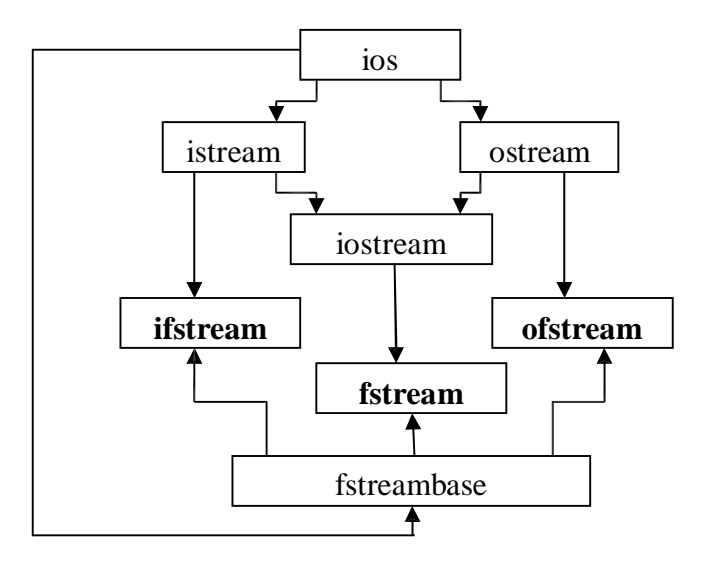

- ifstream Provides input operations. Contains functions such as open(), get(), read(), tellg() seekg(), getline() inherited from classes *fstreambase* and *istream*
- ofstream Provides output operations. Contains functions such as open(), put(), write(), tellp(), seekp()inherited from classes *fstreambase* and *ostream*
- fstream Provides input / output operations and inherits functions from *iostream* and

*fstreambase*. Contains open()with default input mode.

## *syntax of open( ) method in file handling.*

o A file should be opened prior to any I/O operations. It is done using open()method.

*filestreamclass fsobj*; *fsobj*.open("*filename*", *mode*);

- o The *mode* parameter is optional if file object is of either *ifstream* or *ofstream* class.
- o It outlines purpose for which the file is opened. It is a constant defined in **ios** class. Some are:

ios::in Open for reading (default for *ifstream*) ios::out Open for writing (default for *ofstream*) ios::ate Start reading or writing at end of file ios::app Start writing at end of file ios::trunc Truncate file to zero length if it exists ios::nocreate Error when opening if file does not already exist ios::noreplace Error when opening for output if file already exists ios::binary Open file in binary (not text) mode

## **Detect End-Of-File**

- o When a file is read continuously, eventually an end-of-file (EOF) condition will be encountered.
- o The EOF is a signal sent to indicate that there is no more data to read.
- o Detecting EOF is necessary to prevent any further reading using a loop.
- o The *fileobject* returns 0when end-of-file is reached causing the loop to terminate.

```
while(fsobj)
{
```

```
}
```
#### *List the errors that may occur in file I/O*

- o Errors may occur during file handling due to the following:
	- o To open a non-existent file
	- o To create a file with a name that already exists
	- o Reading past end-of-file
	- o Insufficient disk space
	- o Attempt to perform operation on a file for which it is not opened
- o Error status function can be used to check file stream status for specific error.
	- eof() returns true if end-of-file is encountered
	- fail() returns true if the input or output operation has failed
	- bad() returns true if an invalid operation is attempted
	- good() returns true if no error has occurred

#### *closing files*

- o When a program terminates, the *fileobjects* goes out of scope.
- o This calls the destructor that closes the file.
- o However, it is recommended to close the files using close()method.

#### *fsobj.*close();

o A closed *fileobject* can be opened in another mode.

## *Character I/O in file operations*

- o The get()and put()function, members of *istream* and *ostream*, handle single character at a time.
- o The get()function reads a single character from the associated stream whereas the put() function is used to write a single character onto the stream.
- o Both functions are usually executed within a loop to perform sequential I/O operation.

 $charvar = fsobj.get();$ *fsobj*.put(*charvar*);

o The following program writes user input onto a file

```
#include <iostream.h>
#include <fstream.h>
int main()
{
       ofstream fp; char ch; 
       fp.open("sample.txt");
       cout << "Ctrl + Z to terminate: ";
       while( (ch = cin.get()) != EOF)
               fp.put(ch);
       fp.close();
       return 0;
```

```
}
```
o The following program reads the file character-by-character and determines number of vowel present.

 $\#$ include  $\lt$ iostream.h $>$ #include <fstream.h> #include <ctype.h>

```
int main()
```
{

```
ifstream fp;
char ch;
int vc = 0:
fp.open("sample.txt");
while(fp)
{
       ch = fp.get();
       switch(tolower(ch))
        {
```

```
case 'a' : case 'e' : case 'i' : case 'o' : case 'u' :
```
}

```
}
vc++;
break;
cout << " No. of vowels : " << vc;
```

```
fp.close();
return 0;
```

```
}
```
## *Write a program in C++ to perform file copy.*

#include <fstream.h> #include <iostream.h>

int main()

```
{
```

```
ifstream src;
ofstream dst;
char file1[10], file2[10];
char ch;
cout << "Enter source and destination file : ";
\text{cin} \gg \text{file1} \gg \text{file2};try
{
        src.open(file1);
        if(src.fail())
                 throw file1; // Source file non-existent dst.open(file2);
        if(!dst.fail())
                 throw file2; \frac{1}{2} // Destination file exists while(src)
         {
                 ch = src.get();
                 dst.put(ch);
         }
        src.close();
        dst.close();
}
catch (char *name)
\left\{ \right.if (strcmp(name, file1) = 0)
                 cout << "Source file not available";
          else
}
                 cout << "Destination file already exists";
```
## *file pointer*

- o Each file object has two associated file pointers namely *get* (input) and *put* (output) pointer.
- o For each file I/O, the appropriate pointer is automatically advanced.
- o The default action for pointers on opening a file are:
	- o ios::in $\sigma$ get pointer is moved to beginning of the file
	- o ios::outout pointer is moved to beginning of the file
	- <sup>o</sup> ios::appʊput pointer is moved to end of the file
- o File pointers can be moved randomly using functions seekg()and seekp().

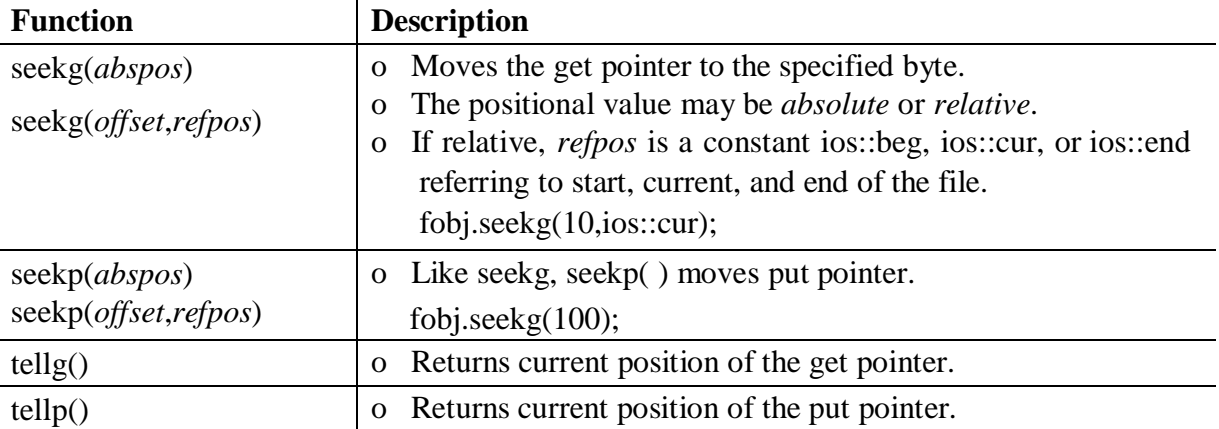

## *random access file I/O*

```
#include \lt fstream.h >#include <iostream.h>
class student
{
         int rollno; char name[20]; 
         int arrear; float cgpa;
public:
         void getdata()
         {
                  \text{cin} \gg \text{rollno} \gg \text{name} \gg \text{arrear} \gg \text{cgpa};}
         void display()
         {
                  \text{cout} \ll \text{rollno} \ll \text{name} \ll \text{area} \ll \text{c}gpa;
         }
};
int main()
{
         fstream fobj; student s1; int 
         ch, rno;
         cout << "1.Append 2.Display"; cout << "Enter
```

```
your choice : "; cin >> ch;
switch(ch)
{
       case 1:
               s1.getdata();
               fobj.open("placement.dat", ios::app|ios::binary);
               fobj.write((char *\&s1, sizeof(s1));
               fobj.close();
               break;
        case 2:
               fobj.open("placement.dat", ios::in|ios::binary);
               cout << "Enter roll number : ";
               \sin \gg rno:
               fobj.seekg((rno - 1) * sizeof(s1), ios::beg); fobj.read((char *)&s1,
               sizeof(s1); s1.display();
               fobj.close();
               break;
}
return 0;
```
# }

# *STL.*

- o STL provides general-purpose, templatized classes and functions that implement many popular and commonly used algorithms and data structures.
- o STL simplifies software development by decreasing development time, simplifying debugging and maintenance and increasing the portability of code.
- o STL is exhaustive but the usage is very simplistic.

## *STL*

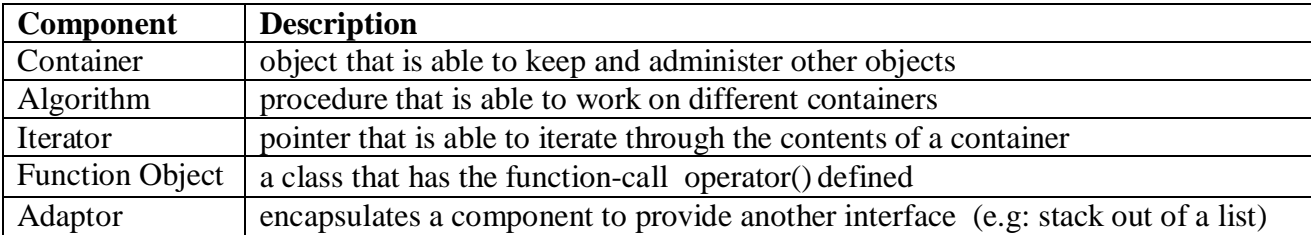

- o Containers are the STL objects that actually store data.
- o Each container has defined for it an allocator.
- o Allocators manage memory allocation for a container.
- o Iterators are used to access elements within the containers.
- o Once the data is stored in a container, it can be manipulated by any of the available algorithm.

## *STL Container Classes*

- o There are two types of STL containers: *Sequence Containers* and *Associative Containers*.
- o A sequence is a kind of container that organizes a finite set of objects, all of the same type, into a strictly linear arrangement. Examples are *Vector*s, *List*s and *Deque*s.
- o Associative containers provide ability for fast retrieval of data based on keys. If the key value must be unique in the container, *Set* and *Map* can be used.

#### **Vector Class**

- o The vectorclass behaves like a dynamic array. The file <vector>should be included.
- o It provides random access to its elements. The subscripting operator [ ] is also defined.
- o Vectors offer great power, safety, and flexibility, but are less efficient than normal arrays.
- o Some of the commonly used member functions of vector class are:

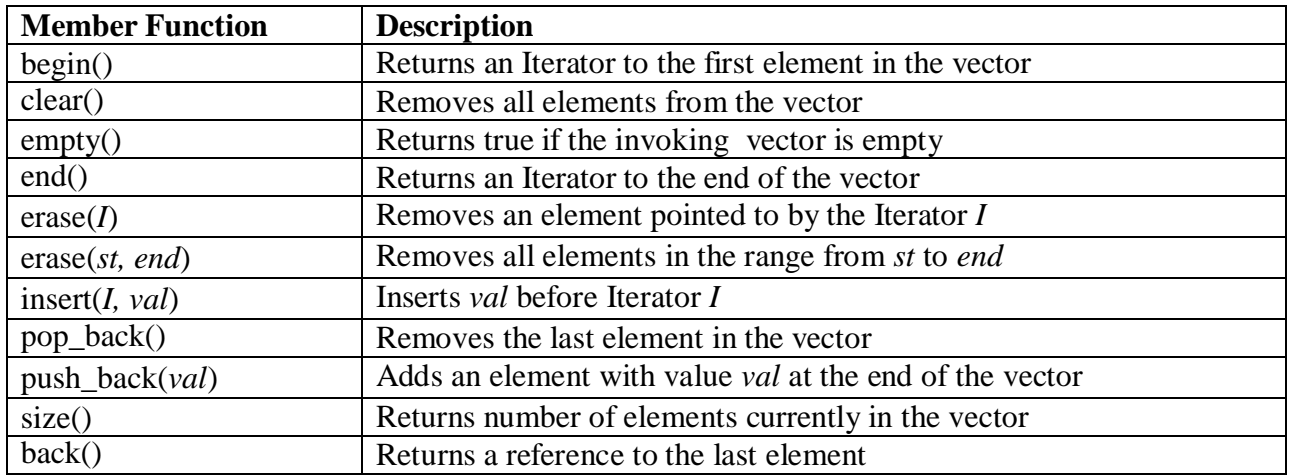

## $\#$ include  $\lt$ iostream $>$ #include <vector> using namespace std;

```
int main()
{
        vector \langle \text{int} \rangle v1(5,0); // Vector of size 5, each 0 int data, i;
        for (i=0; i < v1.size(); i++)\sin \gg v1[i];
        cout << "Enter an element : ";
        \sin \gg data:
        v1.push_back(data); // Add element dynamically cout << "Current size: " <<
        v1.size():
        cout << "First element : "<< v1.front();
        \text{cout} \ll \text{"Last element : "} \ll \text{v1}.\text{back}.
        if (!v1.empty())v1.pop_back(); \frac{1}{2} // Deleting last element cout << "Current size: " <<
        v1.size();
```
for  $(i=0; i < v1.size(); i++)$ cout  $\ll$  v1[i]  $\ll$  " "; return 0;

}

**Lists**

- o The listclass supports a bidirectional, linear list. The file <list>should be included.
- o A list can be accessed sequential only whereas vector can be accessed randomly.
- o Some member functions applicable to list are:

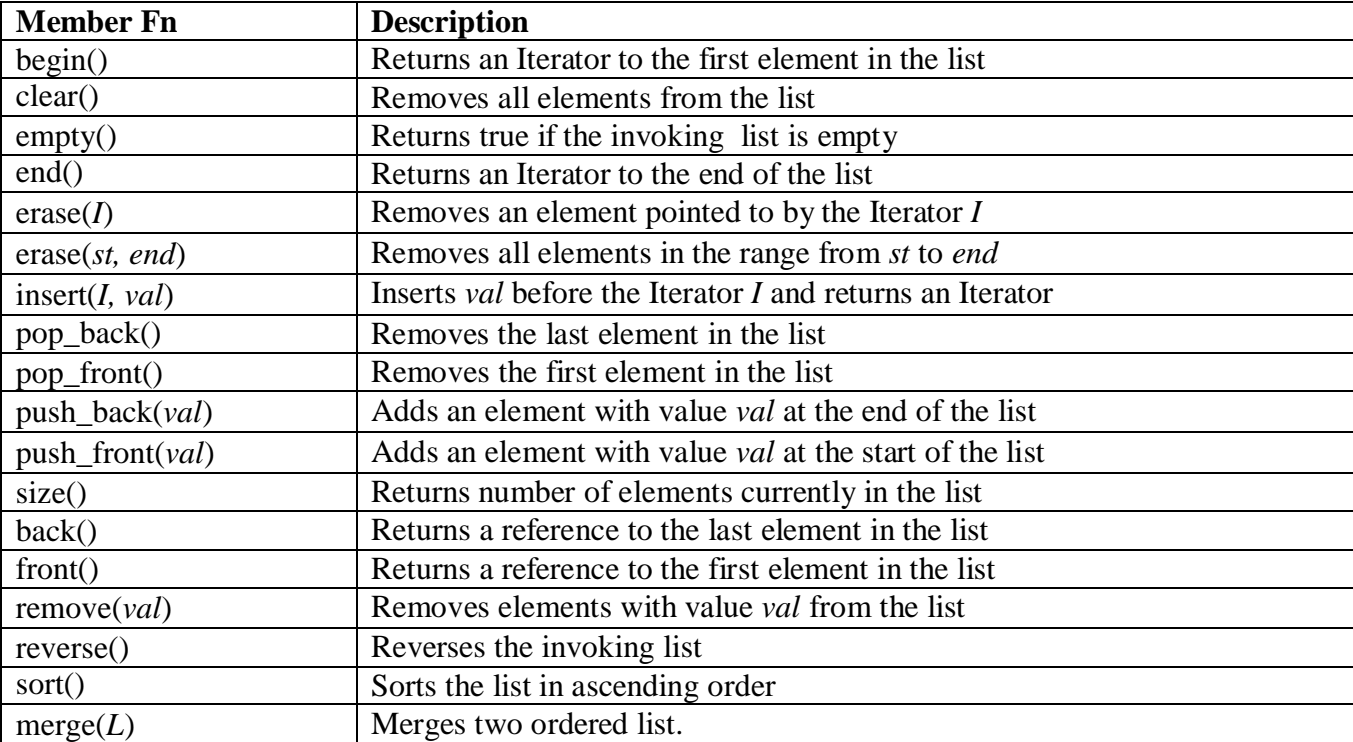

#include <iostream> #include <list> using namespace std;

int main()

{

list  $\langle$ int $>$  12,13; list <int>::iterator first;

```
for (int i=1; i<10; i+=2)
        l2.push_back(i);
for (int i=2; i<10; i+2)
        13.push front(i);
first = 13.begin(i); cout << "List L3 : ";
while (first != 13.end())
```

```
cout << *first++ << " ";
cout << "\ln L3 size " << l3.size();
l3.sort();
l2.merge(l3);
cout << "\n Merged List "; first = 12.begin(); while(first != 12.end())
       cout << *first++ << " ";
return 0;
```
## **Maps**

}

- o The mapclass supports an associative container in which unique key is mapped with values
- o The map class does not allow duplicate keys. The file <map>should be included.
- o Some commonly used member functions of map class are:

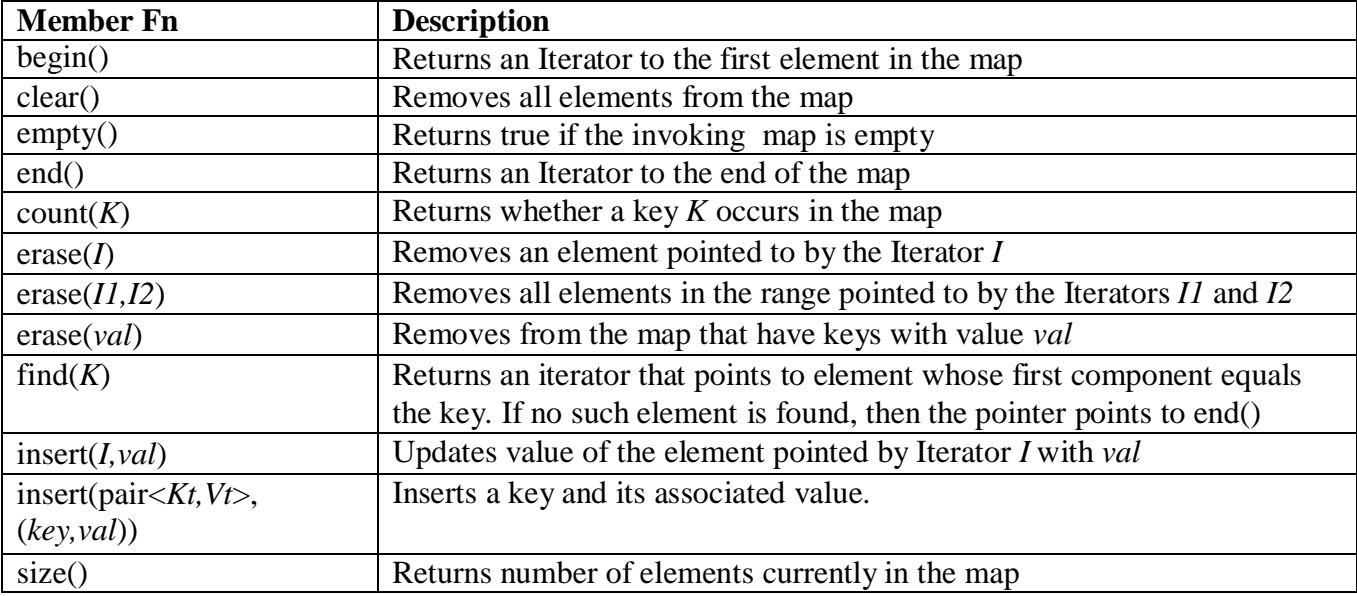

#include <iostream> #include <map> using namespace std;

int main()

```
{
```

```
map \langlechar, int>m1;
map <char, int>::iterator ptr;
char ch;
```
for(int i=0; i<26; i++) m1.insert(pair<char, int>('A'+i, 65+i));

cout << "Enter key: ";

```
\sin \gg \cosh:
      ptr = m1.find(ch);if(ptr != m1.end())
             cout << "ASCII value : " << ptr->second;
      else
   cout << "Key not in map";
      return 0;
    }
STL algorithms.
```
o STL algorithms are standalone template functions that can be used either with container classes or arrays.

o Algorithms are generic and are parameterized by iterator types. Hence separated from particular implementations of data structures.

o To have access to STL algorithms, include <algorithm>in the program.

o It is classified into four groups namely: mutating, non-mutating, sorting and numeric operations. Some of them are:

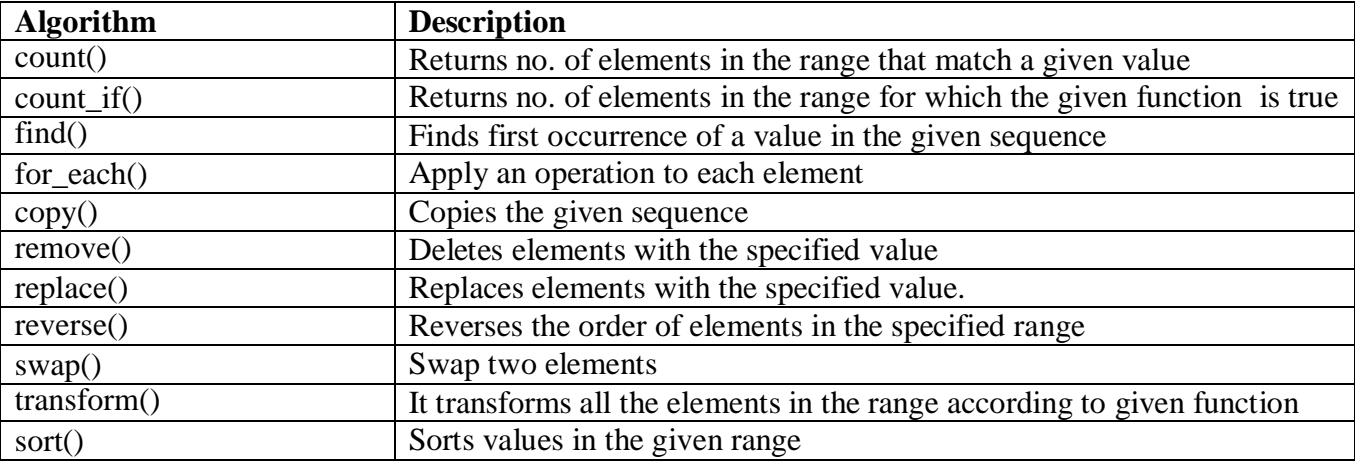

## *STL Function Objects*

- o A function object is an object that has the function operator() defined/overloaded.
- o STL algorithms may have function object as an argument.
- o The header file <functional>must be included
- o STL provides a rich assortment of built-in function objects. Some are:

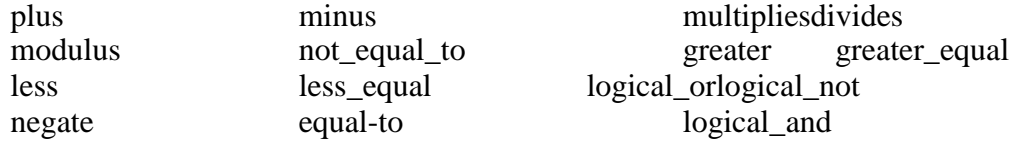

```
#include <iostream>
\#include \langlealgorithm\rangle#include <functional>
using namespace std;
int main()
{
         float fdata[] = { 19.2, 87.4, -33.6, 55.0, 42.2 };
         sort(fdata, fdata+5, greater<float>()); \qquad // sort the array for(int j=0; j<5; j++)
                cout << fdata[j] << " ";
         return 0;
}
```
## *STL Adaptors*

- o Adaptors are template classes that provide interface mappings.
- o Adaptors are classes that are based on other classes to implement a new functionality.
- o *Stack***—**A stack can be instantiated either with a vector, a list or a deque. The member functions empty, size, top, pushand popare accessible to the user.

stack  $\langle$  deque $\langle$ int $\rangle$  $>$ s1;

o *Queue***—**A queue can be instantiated with a listor a deque. Its public member functions are empty, size, front, back, push and pop. As with the stack, two queues can be compared using operator ==and operator <.

queue  $\langle$  list  $\langle$ int $\rangle$   $>$  q1;

o *Priority queue***—**A priority queue can be instantiated with a vector. A priority queue holds the elements added by pushsorted by using a function object.

priority queue < vector  $\langle \text{int} \rangle$ , less  $\langle \text{int} \rangle$  > pq1;

#### *iterator*

- o Iterators are smart pointers used to access / modify elements of a container class.
- o Operators ++and \*are overloaded
- o STL implements five different types of iterators.
	- o *random access* iterators $\sigma$ Store and retrieve values with random access.
	- <sup>o</sup> *bidirectional* iteratorsʊcan store and write in both forward and backward
	- o *forward* iterators ocan read, write, and move in forward direction
	- <sup>o</sup> *input* iteratorsʊcan only be used to read <sup>a</sup> sequence of values in forward direction
	- <sup>o</sup> *output* iteratorsʊcan only be used to write <sup>a</sup> sequence of values in forward direction
- o For example, vector uses random access iterator, whereas list has only a bidirectional iterator.
- o Iterators determine which algorithms can be used with which containers.
- o Iterators allow generality. For example, an algorithm to reverse a sequence implemented using bidirectional iterators can be used on lists, vectors and deques.

#### *manipulator.*

- o Manipulators are used to format I/O stream.
- o Most manipulators have parallel member functions from iosclass.
- o To access manipulators, <iomanip.h>must be included in the program.

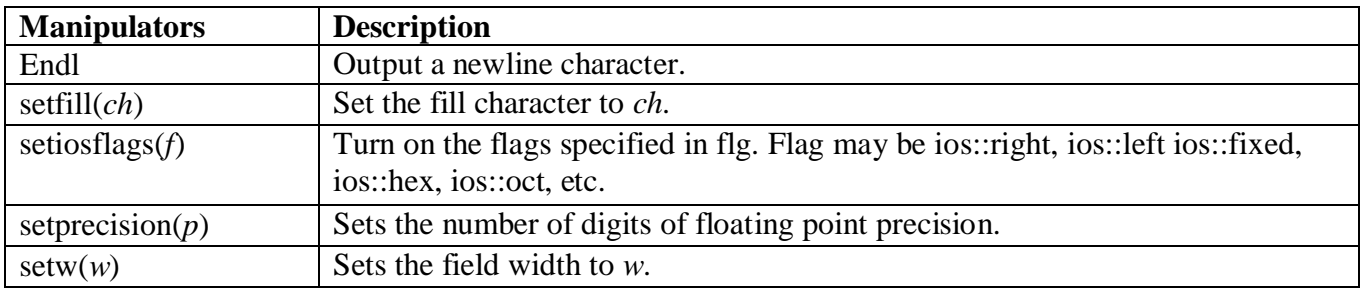

```
#include <iostream.h>
#include <iomanip.h>
```

```
int main()
```

```
{
```

```
\text{cout} \ll \text{setprecision}(2) \ll \text{setw}(10) \ll \text{setfill}("*)<< setiosflags(ios::right|ios::fixed);
cout << 2343.4 << endl; \frac{1}{7} ***2343.40 return 0;
```

```
}
```